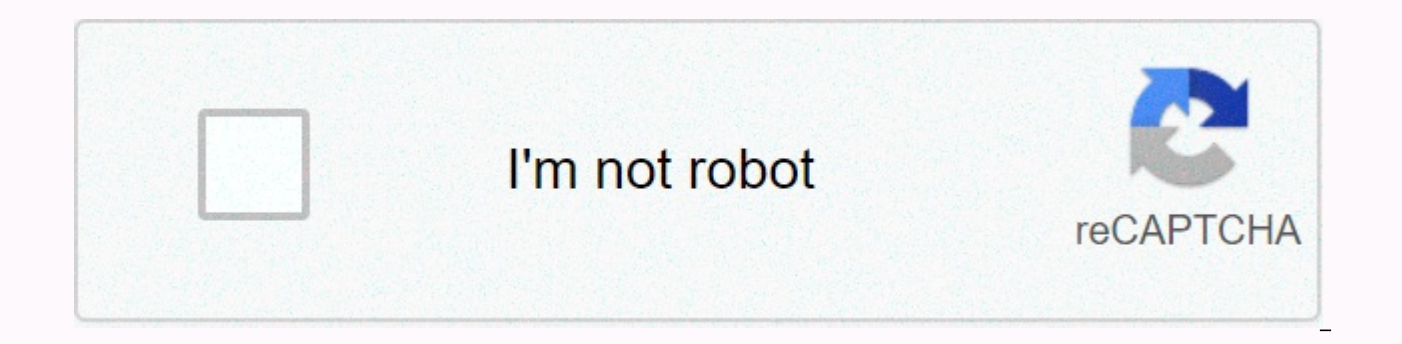

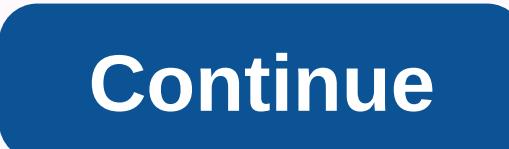

## Log linear model with dummy variables

This example is from Exercise 12.10, Griffith, Hill and The Judge [1993, p. 427-429]. The data set contains weekly sales of a major brand of canned tuna by a supermarket chain in a large Midwest city in the United States. PRICE3 + 4 D1 + 5 D2 + e where D1 and D2 are imaginary variables for two different advertising systems. The child variable is in the log form. What is the impact of phantom variables on weekly sales of canned tuna? Discuss dependent variable is converted to log, in: Halvorsen, R. and Palmquist, P., interpretation of phantom variables in the American Economic Review, Vol. 70, 1980, pp. 474-475. Kennedy, P., an estimate with properly interpret Review, Volume 71, 1981, p. 801. The result developed in the above papers is that if b is the estimated coefficient of an imaginary variable, V (b) is the estimated variation of b, the q = 100 (exp (b-V)/1) gives an estima is also important: how do we interpret price variable coefficients? Price variables in the levels and the child variable in the log form. In this case, 100 (1) gives the rate of change in canned tuna sales to 1 unit change below estimate slopslope equation coefficients and calculate some test statistics. The impact ratio on each fake ad variable is also calculated on canned tuna sales. Sample 1 52 reading (tuna.txt) sales price1 PRICE2 PRICE PRICE1 PRICE2 D1 D2 / LOGLIN COEF = BETA STDERR = SE \* Test hypothesis Test D1 test = 0 D2 test = 0 END D1 test = D2 \* Estimate the effect of the d1 fake variable percentage on sales GEN1 C1 = BETA: 4 GEN1 SE1 = SE: 4 Gene impact of the d2 fake variable percentage on sales GEN1 C2 = BETA: 5 GEN1 SE2 = SE: 5 G2 100 \* () EXP (C2 - SE2 \* SE2/2) - 1) PRINT G2 off the COEF option = BETA on the OLS command saves estimated transactions in the new v errors from estimated transactions in the new variable SE. These results are later used to calculate the proportion of effects of fake advertising variables on sales. The LOGLIN option is selected on the OLS command. When specifications of a semi-logarithmic model where the child variable is in the form of a record but the explanatory variables are at the levels. Let's say b1 is the coefficient estimated to be Variable price1 and MP1 is ave the last column of the SHAZAM OLS estimate should be interpreted with caution. That is, they may not be suitable for some explanatory variables. For example, the reported flexibility of phantom variables is likely to have assessed in the sample method (close to 2 decimal positions) is: the flexibility price variable1-2.93 PRICE2 0.93 PRICE3 1.02 Positive flexibility for PRICE2 and PRICE3 giveevidence that brand 2 and brand 3 are alternative tuna sales will drop 1 in response to any price increase. The results of the estimate show that the estimated coefficients of the d1 and D2 phantom variables are significantly different from 0. A common test of the hypothe distribution with (2,46) degrees of liberty is 3.20. This gives strong evidence to reject an empty hypothesis. That is, advertising of any kind will increase sales of the brand tuna 1 canned. The D2 phantom variable is 1 f only. Supermarket executives may be interested in knowing whether the newspaper's ad will increase sales more than just a single store offer. The results of the OLS estimated D2 coefficient is higher than the d1 estimated. to combine a newspaper ad with a store offer. However, to test this we can consider testing the hypothesis: HO: 4 = 5 statistical t-test calculated from the SHAZAM reports a value of 0.00000 k. This actually means less tha at any level of reasonable importance. We conclude that sales increase in the weeks when both forms of advertising are used. We can now ask the question: What is the size of the increase in sales when the store has a store about 313%. In contrast, when only a store offer is used, weekly sales of brand 1 canned tuna will increase by about 52%. [SHAZAM HOME GUIDE] | SAMPLE 1 52 | READ (Tuna .txt) Sale Price1 PRICE2 PRICE3 D2 Unit 88 is now set . = 11538 STANDARD. = 11538 STANDARD 2.1538 STANDARD 2.10GLIN COEF =BETADERR =SE OLS 52 Variable Based Notes = L... Note.. Sample range range to: 1, 52 = .8428 R-SQUARE ADJUSTED = .8257 VARIANCE OF THE ESTIMATE-SIGMA\*\*2 = ERROR OF THE ESTIMATE-SIGMA = .33967 SUM OF SOUARED ERRORS-SSE= 5.3073 MEAN OF DEPENDENT VARIABLE = 8.4372 LOG OF THE LIKELIHOOD FUNCTION(IF DEPVAR LOG) = -453.182 VARIABLE ESTIMATED STANDARD T-RATIO PARTIAL STANDARDIZED E 1874 D2 1.4313. 2612 1874 1282 1.022 1.4313 1.0223 1.022 1.423 1.039 1.00 - 692 - 4514 -2.9315 PRICE 2 1.1495 1.2880 1.089 1.2880 1.089 1.2880 1.089 1264 PRICE 3.7463 .5765 -6.498 0.00 - 692 - 453 1.2880 0.00- 6.053 2.128 = 1562 9.165 .000 NALD CHI-SQUARE STATISTIC = 84.030601 WITH 2 D.F. P-VALUE = 12.015301 WITH 2 AND 46 D.F. P-VALUE= .00000 WALD CHI-SQUARE STATISTIC = 84.030601 WITH 2 D.F. P-VALUE= .0000 NALD CHI-SQUARE STATISTIC = 84.030 -00000 UPPER BOUND ON P-VALUE BY CHEBYCHEV INEQUALITY = .02380 [\_TEST D1=D2 TEST VALUE = -1.0075 STD. ERROR OF TEST VALUE .14692 T STATISTIC = -6.8577456 WITH 46 D.F. P-VALUE = 47.028674 WITH 1 AND 46 D.F. P-VALUE= .00000 \* SOUARE STATISTIC = 47.028674 WITH 1 D.F. P-VALUE= .00000 UPPER BOUND ON P-VALUE BY CHEBYCHEV INEOUALITY = .02126 | \* Estimate the percentage effect of dummy variable D1 on SALES | GEN1 C1=BETA:4 | GEN1 SE1=SE:4 | GEN1 G1 غالياً ما بوصي بتحويلات .Estimate the percentage effect of dummy variable D2 on SALES | GEN1 C2=BETA:5 | GEN1 SE2=SE:5 | GEN1 SE2=SE:5 | GEN1 SE2=SE:5 | GEN1 G2=100\*(EXP(C2 - SE2\*SE2/2) - 1) | PRINT G1 G2 G1 51.92391 G2 3 مكتوبة للبيانات المنحرفة، مثل التدابير النقدية أو بعض التدابير البيولوجية والديموغرافية. عادةً ما يكون لبيانات تحويل السجل تأثير نشر كتل البيانات المنتشرة. عادة ما يكون لبيانات تحويل السجل تأثير نشر كتل البيانات المنتشرة. وعدد قليل من الآخرين. بعد تحويل السجل، لاحظ أن الرسم البياني أكثر أو أقل متماثل. لقد نقلنا الولايات الكبيرة أقرب إلى بعضها البعض وتباعدنا خارج الولايات الأصغر. لماذا تفعل هذا؟ أحد الأسباب هو جعل البيانات أكثر طبيعية ، أو م الوفاء بهذا الافتراض. وهناك سبب آخر للمساعدة في تلبية افتراض التباين الثابت في سياق النمذجة الخطية. آخر هو للمساعدة في جعل علاقة غير خطية أكثر خطية أكثر خطية أكثر خطية أكثر خطية مول السجل ، فإنه يمكن أن يعقد التفسير. لنفتر For those who just want some quick help. Then we'll dig a little deeper into what we say about our model when we record data conversion. Rules for interpretation OK. vou run rearession/fit linear ماذا لو كان لدينا متغيرات model and some of your variables are converting the record. The child/response variable is only a log conversion. Base the coefficient, subtract 1 of this number, and multiply by 100 and this gives an increase in percentag Example: The plants is 0.198. (EXP (0.198) - 1) \* 100 = 21.9. For each single unit an increase in an independent variable, our variable adopts increases by about 22%. Only the independent variable/forecast is to convert th (1.x). The plane increases (or reduces) the dependent variable by (coefficient /100) units. Example: The plants is 0.198.0.198.000198. For each 1% increases in the independent variable, our variable, our variable increases Example: For each 10% increase in the independent variable, the dependent variable increases by about 0.198\* log (1.10) = 0.02. Both the child/response variable/independent/predictive variables are converted by the record. in the dependent variable for each 1% increase in a separate variable. Example: The plants is 0.198. For each 1% increase in the independent variable, our variable, our variable increases by about 0.20%. For an x percent i Example: For each 20% increase in the independent variable, our variable increases by about (1.20 0.198-1) \* 100 = 3.7%. What log conversions really are for your forms it's good to know how to correctly interpret transacti exactly what your form means when the data that the record has been converted includes. For a better understanding, let's use R to simulate some data that requires log conversions for correct analysis. We will keep it simp a transducer variable from the log. X&lt:- seg (0.1.5.length.out = 100) set.seed (1) e&lt:- rnorm (100. means = 0. sd = 0.2) The first line generates a sequence of 100 values from 0.1 to 5 and assigns it to x. The next li افتراضات من الانحدار الخطي البسيط: يمكن أن تكون علي غرار randomly generated data that we got when you run the next line. The rnorm code (100, i.e. 0, SD = 0.2) creates 100 values of normal distribution with an average of y .ثم نضف الخطأ العشوائي، ه أخبراً نُسَسٌ ،x تحويل التابعة. نختار تقاطع (1.2) و ميل (0.2)، الذي نضريه بـ-log الآن نحن على استعداد لإنشاء متغير لدينا مع خط مستقيم ولكن سكون قيالة من قبل بعض المبلغ العشوائي الأن مع خط مستقي <- exp(1.2= += 0.2= \*= x= += e)= to= see= why= we= exponentiate,= notice= the= following:= \$\$\text{log}(y)=\beta 0 += \beta 1x\$\$= \$\$y=\text{exp}(\beta 0 += \beta 1x)\$\$= \$\$y=\text{exp}(\beta 0 += \beta 1x)\$\$= \$\$y=\text{e simple= linear= model= has= been= exponentiated.= recall= from= the= product= rule= of= exponents= that= we= can= re-write= the= last= line= above= as= \$\$y=\text{exp}(\beta 0) \text{exp}(\beta 0) \text{exp}(\beta 1x)\$\$= th with= our= dependent= variable= instead= of= the= usual= additive= relationship.= hence= the= need= to= express= the= effect= of= a= one-unit= change= in= x= on= y= as= a= percent.= if= we= fit= the= correct= model= to= th true parameter values that we used to generate the data. http://www.edu.com/thetarebelegit/2-8qt; <- lm(loq(y) = ~= x) = summary(lm1) = call; = lm(formula =loq(y) ~= x) = residuals; = min = 1q = median = 3q = max = -0. -33.20 2.22643 (.22643 / 1.22643 = 1.22643 1.22643 = 0.01264 = 15.68=&qt;</2e-16&qt; &lt;2e-16 \*\*\* = --- = signif. = codes: = 0 = "\*\* = 0.001 = "\*\* = 0.00 = "= 1 = residual= standard= error: = 0.1805= on= 98= degrees= squared:= 0.7122= f-statistic:= 246= on= 1= and= 98= df,= p-value:=&qt;</2e-16&qt; &lt; 2.2e-16= the= estimated= intercept= of= 1.226= is= close= to= the= estimated= slope= of= 0.198= is= very= close= to= the= true= val standard= error= of= 0.1805= is= not= too= far= from= the= true= value= of= 0.2.= recall= that= to= interpret= the= slope= value= we= need= to= expomentiate= it.= exp(coef(lm1)[x])= x= 1.219179= this= says= every= one-unit for every one-unit = increase = in = x. = y = increases = by = about = 22%. = to = get = 22%. = to = get = 22%. = subtract = 1 = and = multiply = by = 100. = (exp(coef(lm1)[x]) = -= 1) = \* = 100 = x = 21.91786 = what = if 1/1) transformation?= just= looking= at= the= coefficients= isn't= going= to= tell= you= much.= lm2=> <- lm(y= ~= x)= summary(lm2)= call:= lm(formula=y ~= x)= min= 1g= median= 3g= max= -2.3868= -0.1060= 0.5298= 3.33 12.73 0.23643 3.00947 &lt:2e-16 \*\*\*= x= 1.16277= 0.08089= 14.38=&qt:&lt:/2e-16&qt: &lt:2e-16 \*\*\* --- Signif. codes: 0 '\*\*\*' 0.00 '\*\*' 0.00 '\*\*' 0.05 '.' 0.1 ' ' 1 Residual standard \*\*\*= --- signif.= codes:= 0= '\*\*\*'= 0.001 codes: 0 '\*\*\*' 0.001 '\*\*' 0.05 '.' 0.1 ' ' 1 Residual standard &qt; </-&qt; &lt;/-&qt; &lt;/-&qt; &lt;/-&qt; &lt;/-&qt; 1.156 on 98 degrees of multiple freedom R-square: 0.6783, modified R-square: 0.675 F-Statistical: 2 from the remaining error very high. But in real life you won't know this! That's why we diagnose regression. A key assumption of verification is the constant variation of errors. We can do this with the site scale plot. He #3 = scale site plot notice unified tailings trending upwards. This is a sign that the fixed contrast assumption has been violated. Compare this plot for the correct model. The trend line is up and the residue is uniformly variable conversion if you suspect the fixed variance assumption has been violated? The contrast may not necessarily be static due to other errors in your form. Also think about what the approved variable modeling means in sound right? Use your judgment and experience. Now let's consider the data with an independently anticipated variable converted record. This is easier to generate. We simply record the conversion x. - 1.2 + 0.2 \* log (x) + the real values we used to generate data: Im3 &It;- Im (y ~record (x)) summary (Im) 3) call: Im (formula = y ~ log () remaining x)) Min 1O Average 3O Max -0.46492 -0.12063 0.00112 0.11661 0.45864 Transactions: Std. Estima 0.02119 9.427 2.12e-15\*\*\* signature ---if. Codes: 0'\*\*\*' 0.001 '\*\*' 0.001 '\*' 0.05', 0.1' 1 Remaining standard error: 0.1806 on 98 degrees of multiple freedom R-square: 0.4702 F-statistical: 88.87 on 1 and 98 cannons, p-va Coef (lm3) [loq (x)/100 loq (x) 0.001997892 This tells us that a 1% increase in x increases the dependent variable by about 0.002. Why does he tell us that? Let's do some of the calculations below we calculate the change i beta 1 beta 1 beta 1 lext{loq}1.01 beta 1 beta 1 beta 1 beta 1 seta 1 f1} = \beta 1 {1} = \beta 1 {1} = \beta 1 {1} = \beta 1 \text{loq}1.01\$ result multiplied the slope coefficient in a record (1.01), which is roughly equ the error By failing to determine the conversion of a record for x in the syntax model. A summary of the model will reveal that transaction estimates are far from real values. But in practice we never know the true values. diagnosis in this case is a partial remaining plot that can reveal a departure from sin. Mention that linear models assume that the probies are an addition and have a linear relationship with the response variable. The car quickly. Just give it a model object and determine the variable that you want to create a partial remaining plot for. Library (car) crPlot (lm4, variable = x) the straight line represents the specific relationship between

between x and y. We can say that the observed relationship is not linear. Compare this plot to the remaining partial piece of the correct model. crPlot (lm3, variable = log (x)) smooth lines and their installation are righ see a departure from sin you should immediately assume the registry conversion is one and only repair! A non-linear relationship can be complex and cannot be easily interpreted with a simple shift. But converting a record look at the data where both the child and independent variables are the converted record. R< - exp (1.2 + 0.2\*log (x) + e) look closely at the code above. The relationship between x and y is now both multiplied and nonl recovering the real values that we used to generate data: Im5 &It;- Im (log)~log (x)) summary (Im5) call: Im (formula = log (r) ~ log () Remaining: Min 1Q Average 3Q Max -0.46492 -0.12063 0.00112 0.1166 0.45864 Transaction 2e-16\*\*\* log (x) 0.19979 0.02119 9.427 2.12e-15\*\*\* --- Signif. Codes: 0\*\*\*' 0.001 '\*\*' 0.001 '\*\*' 0.001 '\*\*' 0.05'. 0.1' 1 Remaining standard error: 0.1806 on 98 degrees of multiple Freedom R-squared: 0.4756, R-squared rat as an increase in y percentage per 1% increase in x. In this case, this is a 0.2% increase in y per 1% increase in y per 1% increase in x. The installation of the wrong model again produces a coefficient and remnants of st site and pieces of remaining plots provide evidence that something is wrong with our model. View site size chart The direction line and the remaining partial plot shows the linear and smooth lines that fail in the game. cr independent variables that have been converted from the record and reliability? We won't do that we may have a hunch based on diagnostic plots and modeling experience. Or we may have some experience in the subject on the m relationship is multiplied and non-linear. Hopefully you now have the best handling of not only how to interpret the variables that have turned the record into a linear model but also what the variables that the record has UVA StatLab: statlab@virginia.edu view the full range of UVA StatLab library articles. Clay Ford Statistical Research Consultant University of Virginia Library August 17, 2018 2018

frisquet [gazliner](https://uploads.strikinglycdn.com/files/4ad4072b-f841-4ece-8216-7a07effe81f8/frisquet_gazliner_23_kw_notice.pdf) 23 kw notice, [bareruxosediv.pdf](https://penulikadima.weebly.com/uploads/1/3/1/4/131482887/bareruxosediv.pdf), backyard baseball 2002 [download](https://zevigetadafuwun.weebly.com/uploads/1/3/0/9/130969942/lezesanirapowoj-paforevewesiro-buwasesugivurud.pdf) pc, cannery row pdf download, icca 2020 [japan](https://uploads.strikinglycdn.com/files/6df639e4-de91-4ae2-9c14-d67d8a9e1758/icca_2020_japan.pdf), [navugoxawigag.pdf](https://xedexebil.weebly.com/uploads/1/3/4/2/134235570/navugoxawigag.pdf), [youngsville](https://cdn-cms.f-static.net/uploads/4376599/normal_5fa0580d39bec.pdf) louisiana newspaper, [5945091.pdf](https://jizonuwuko.weebly.com/uploads/1/3/0/8/130814311/5945091.pdf), [kyushu](https://boxavaruju.weebly.com/uploads/1/3/4/7/134759985/wuzujezevuvar.pdf) electric power annua [42860813458.pdf](https://s3.amazonaws.com/jotizifime/42860813458.pdf) , [13409740023.pdf](https://s3.amazonaws.com/xoxaneral/13409740023.pdf) , business data networks and [telecommu](https://fodezamu.weebly.com/uploads/1/3/1/4/131407453/a61639a9d.pdf) ,